# **HTML**

#### *List*

<ul> bullet list <li>Item 1</li>  $<$ /ul $>$ 

<ol> ordered list

# *Content structure*

<header> header section <section> generic section <footer> footer section <div> block display section <span> inline displayed section

 $<$ h1>  $\ldots$   $<$ h6 $>$  header <p> paragraph  $\langle$ br  $\rangle$  a newline (without  $\langle p \rangle$ )

# *Text*

<strong> strong emphasis (sometimes called "bold")

<em> emphasis (sometimes called "italic")

### *HTML special characters*

© &copy (a non-breaking space)

 $>$  >

 $<$  &It;

Black #000000

**SlateGray** #708090

DarkRed #8B0000

**DarkOrange** 

*Links* <a href="http://google.com"> link to a website

<a href="mailto:"> email link

*Images* <img src="path/to/image.jpg">

#### *Forms* <form action="..."> creates a form

<input type="text"> creates a text input box

<select> creates drop-down <option> Option 1</option> </select>

<textarea> large text input <button> a button

### *Fonts*

Georgia,serif "Times New Roman", Times,serif Arial, Helvetica,san-serif "Comic Sans MS," sans-serif

#### *Adding a stylesheet to HTML <head>*

<link rel="stylesheet" type="text/css" href="style.css" />

### *General syntax*

selector { property : value; }

# *Selectors*

HTML tags h2 { }

Ids #id\_name  $\{\}$ 

Classes .class\_name { }

padding

# *Background*

background-color: red #FF0000 background-image: url() background-repeat: repeat, no-repeat, repeat-x background-attachment: scroll, fixed

# *Padding & Margins*

margin: auto 5px This is space between different elements

margin Lovrem ips cosed do eius asd mvod vaadfasdftempor

padding: 5px This is space within an element between the border and its content

#### Navy #000080 MediumBlue #0000CD **Blue** #0000FF **DodgerBlue** #1E90FF CornflowerBlue #6495ED **LightGray** #D3D3D3 LightSlateGray #778899 **DarkGray** #A9A9A9 **DimGray** #696969 **White** #FFFFFF **FireBrick** #B22222 Tomato #FF6347 **OrangeRed** #FF4500 Red #FF0000 **Coral** #FF7F50 **Orange** #FFA500 Moccasin #FFE4B5 Yellow #FFFF00 Gold #FFD700 LemonChiffon #FF7F50

Î.

#FF8C00 Green #008000 PaleGreen #98FB98 DarkGreen #006400 **SpringGreen** #00FF7F Lime #00FF00 **LightGreen** #90EE90 RebeccaPurple #663399 **DeepPink** #FF1493 Indigo #4B0082 **BlueViolet** #8A2BE2 Purple #800080 **HotPink** #FF69B4

**Find more colors:** www.w3schools.com/colors/colors hex.asp or www.computerhope.com/htmcolor.htm

<a href="tel:"> telephone link

inserting an image

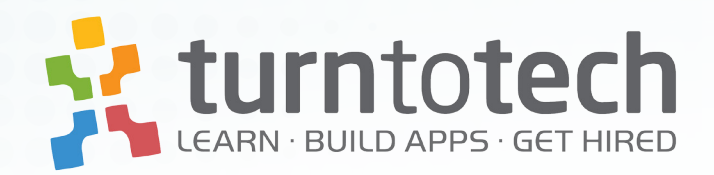

**Contract** 

TurnToTech is an immersive mobile (iOS & Android) coding school based in New York City that aims to produce well-rounded software engineers with a deep understanding of mobile platforms and app development.

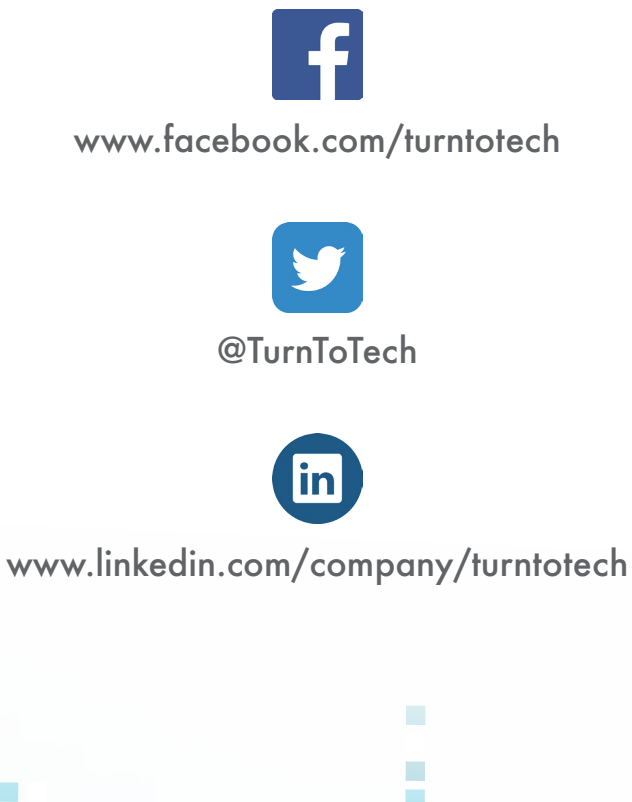

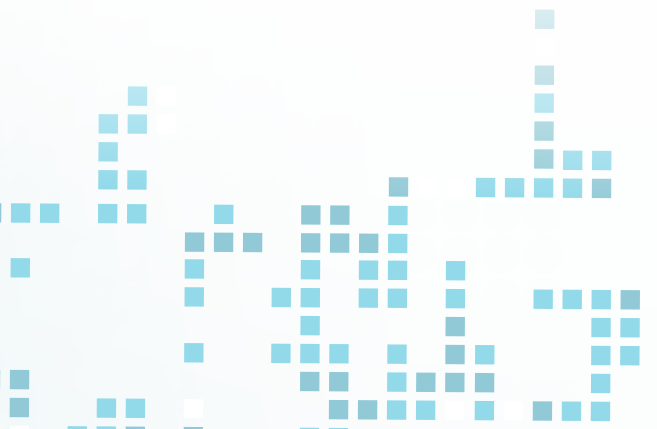

# 184 5TH AVENUE, 4TH FLOOR NEW YORK, NY 10010

**The Contract State** 

# (212) 924-8324 NYC@TURNTOTECH.IO

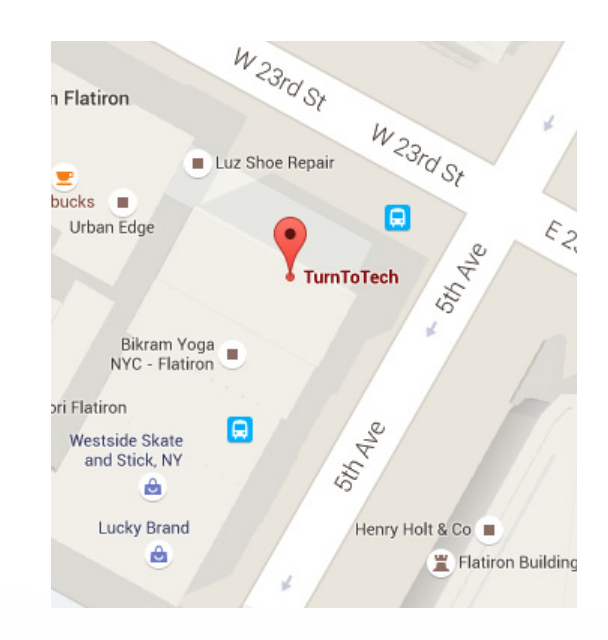

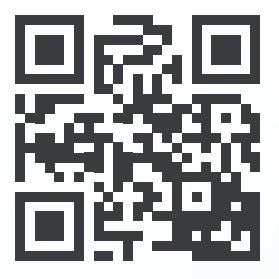

www.turntotech.io